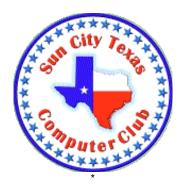

# Computer Club E-Newsletter October 28, 2018 – November 3, 2018

# **Nominations for 2019 Computer Club Board:**

According to the Bylaws of the Sun City Computer Club, following the October Board meeting the Communications Director will send a communication to members informing them:

- a. of the appointment of a Nominating Committee including the committee members' names;
- b. that the Nominating Committee will be seeking nominees for all Board positions until the first Monday in November [November 5];
- c. that written nominations from the members will be accepted by the Nominating Committee from the date of this communication until the first Monday in November:
  - (1) that a member may nominate him/herself by submitting to the Nominating Committee a dated and signed statement giving his/her own name and position seeking; and
  - (2) that a member(s) may nominate another member with that member's approval by submitting to the Nominating Committee a dated statement signed by the nominator and the nominee giving the name of the nominator, the name of the nominee, and the position for which the nominee is being nominated; and
- d. that If there is more than one nominee for a position, all nominees will be listed on the ballot.

The Nominating Committee members are Jim Hackett, Chair, Paul Hensley, and Jan Renfro. If you wish to nominate yourself or another

member for a Board position, please submit the nomination to a Nominating Committee at <a href="mailto:nominations@sctxcompclub.org">nominations@sctxcompclub.org</a> in accordance with item c. above.

#### Board positions are:

President, Vice President, Secretary, Treasurer,
Communications Director, CyberCenter Director,
Education Director, Help Center Director,
Membership Director, Programs Director,
Special Interest Groups Director, Webmaster

Click on the title to read the position description.

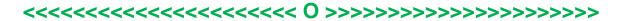

# Meetings this week:

| No Monday presentation this week |               |                  |        |
|----------------------------------|---------------|------------------|--------|
| First Time Homeroom *            | Tue., Oct. 30 | 3:30 – 5:00 pm   | Annex  |
| MAC User Group SIG               | Thur., Nov. 1 | 10:00 – 11:00 am | Atrium |
| Cyber Security SIG               | Thur., Nov. 1 | 3:00 – 4:00 am   | Annex  |

<sup>\* &</sup>quot;<u>First Time</u>" is a two-prong program being developed to assist those who are relatively new to using a computer and would like a better understanding of its use, functions and usefulness.

One element of the <u>First Time</u> program, called "<u>First Time</u> Presentations," will consist of a once-a-month session, lasting no more than 1-1/2 hours, during which a computer-related topic will be presented followed by a question-and-answer session.

A second element of the <u>First Time</u> program, now being called "<u>First Time</u> Homeroom," will consist of "hands-on" sessions, held twice-monthly, and again lasting no more than 1-1/2 hours each. At these sessions, attendees will be encouraged to bring their own computer equipment (desktop, laptop, or tablet) to the event to work one-on-one with an instructor and have their

"How Do I . . .?" questions answered. In-house computer equipment will also be available for use during these sessions.

All <u>First Time</u> gatherings will be held in the Cyber Center Annex room, Activities Center building, 1 Texas Drive.

The initial "<u>First Time</u> Homeroom" is scheduled to be held on Tuesday, October 30th. from 3:30 until 5:00 p.m.

The <u>First Time</u> team looks forward to working with each of you to improve your computer knowledge and skills.

## Planned 2018 Computer Club Speaker Schedule\*:

| Oct. 29 | No program                            | Cyber Social – canceled. |
|---------|---------------------------------------|--------------------------|
| Nov. 5  | What's new in iPhone iOS12 software   | Phillip Pensabene        |
| Nov. 19 | Ft. Hood / Battlefield Communications | Lt. Colonel Rye          |

<sup>\*</sup> Schedule is subject to change.

### **Classes this week:**

| Windows 10      | Nancy Strayer | Oct. 29, 30 & 31 | 9:00 – 11:00 am |
|-----------------|---------------|------------------|-----------------|
| Windows Files & | Catherine     | Nov. 2           | 9:00 – 11:00 am |
| Folders         | Morales       |                  |                 |

#### **CLASS REGISTRATION INFORMATION!!!!**

November and December Class Calendars are posted

In NOVEMBER, Don't miss iPhone Photography---get the secrets for taking great Holiday photos with your iPhone!!!! Continue the Excel series of classes with Ranges, Tables & Charts. There is also iPhone Intermediate, Windows 10 and Windows Files & Folders.

For our Mac users check out these classes Mac Advanced Numbers, Email, iCloud, Keynote and Textedit.

There is a shortened class schedule in December. Check the listing below.

Check the class listing below and the Calendars on the club website---you must login to view & register for classes. If in doubt about class content, check the Class Descriptions on the club website under TRAINING.

| October Classes         | November Classes              | <b>December Classes</b>              |
|-------------------------|-------------------------------|--------------------------------------|
| Windows 10              | Windows 10                    | iPhone Basic                         |
| Windows Files & Folders | Windows Files &<br>Folders    | iPhone/iPad Photo Post<br>Processing |
|                         | Excel Ranges, Tables & Charts | Excel-Pivot Tables                   |
|                         | iPhone Intermediate           | MS 2010 Power Point<br>101           |
|                         | iPhone Photography            | Mac-Maintenance<br>Basics            |
|                         | Mac-Email                     | iTunes for Windows &<br>Mac          |
|                         | Mac-iCloud                    | Mac Email Advanced                   |
|                         | Mac-Textedit                  |                                      |
|                         | Mac-Keynote                   |                                      |
|                         | Mac-Advanced<br>Numbers       |                                      |

### **Reference Information:**

See the Computer Club's pages at <a href="https://www.sctxcompclub.org">www.sctxcompclub.org</a> for all of the Club's vital information.

Sringing Cyberspace to the Community